## SAP ABAP table WCAW {WCM: Work Approval}

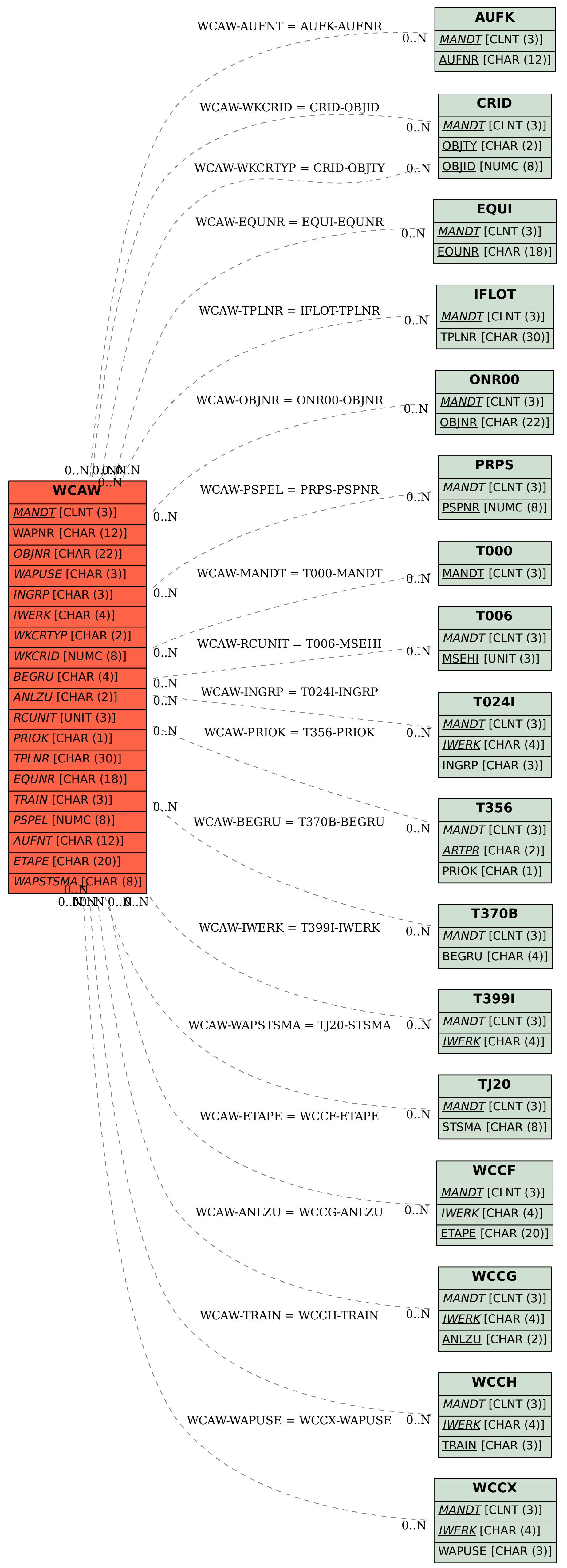